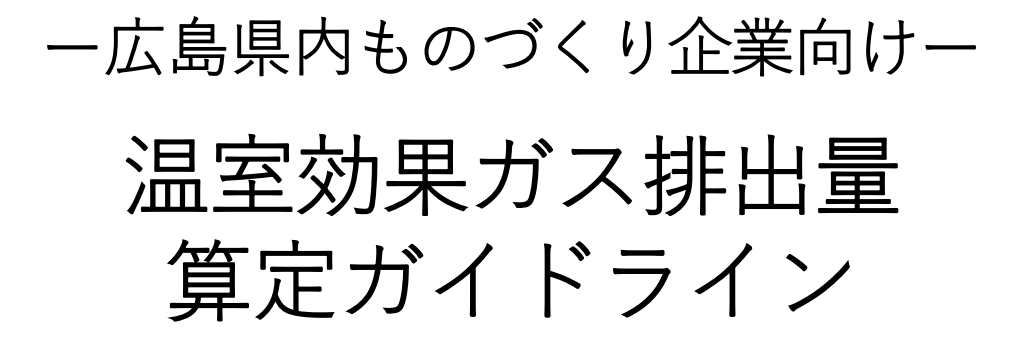

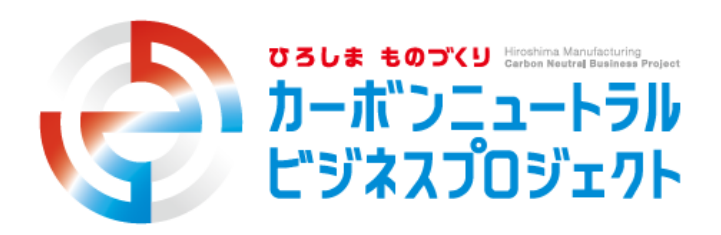

広島県 2024年1月

#### **はじめに**

2020年10月、日本政府が「2050 年カーボンニュートラル達成」の目標を表明したことを 契機に、 カーボンニュートラル実現に向けて多くの取り組みが進んでいます。広島県でも 「ゼロカーボンシティ宣言」を表明し、2050年までにカーボンニュートラルを実現するこ とを目指しています。

広島県の温室効果ガスの多くは製造業起因で排出されており、カーボンニュートラル実現 の主役は製造業であると言っても過言ではありません。 そして、カーボンニュートラルを 実現するためには、大企業だけの取り組みではなく、中小企業を含むサプライチェーン上の 企業が連携して、温室効果ガスの排出削減を進めていくことが重要となります。

温室効果ガスの排出削減を確実に進めるために最初に取り組むべきことは、現状把握、す なわちサプライチェーン全体の温室効果ガス排出量を算定することです。

#### **本ガイドラインの位置づけ**

本ガイドラインは、広島県内ものづくり企業が、はじめてサプライチェーン全体の温室効 果ガス排出量を算定する際のガイドブックであり、具体的な算定方法を解説しています。

#### **本ガイドラインの構成**

第 1 章では、サプライチェーン全体の温室効果ガス排出量を算定するプロセスの全体像 や、算定に必要なドキュメント及びデータベースについて解説しています。

第2章では、Scope1及びScope2排出量の算定方法を解説しています。

第3章では、Scope3排出量の各カテゴリの算定方法を解説しています。

第4章では、排出量をより詳細に算定する方法を解説しています。

本ガイドラインの作成者:広島県(作成の委託先:株式会社電通総研) 作成年月:2024年1月

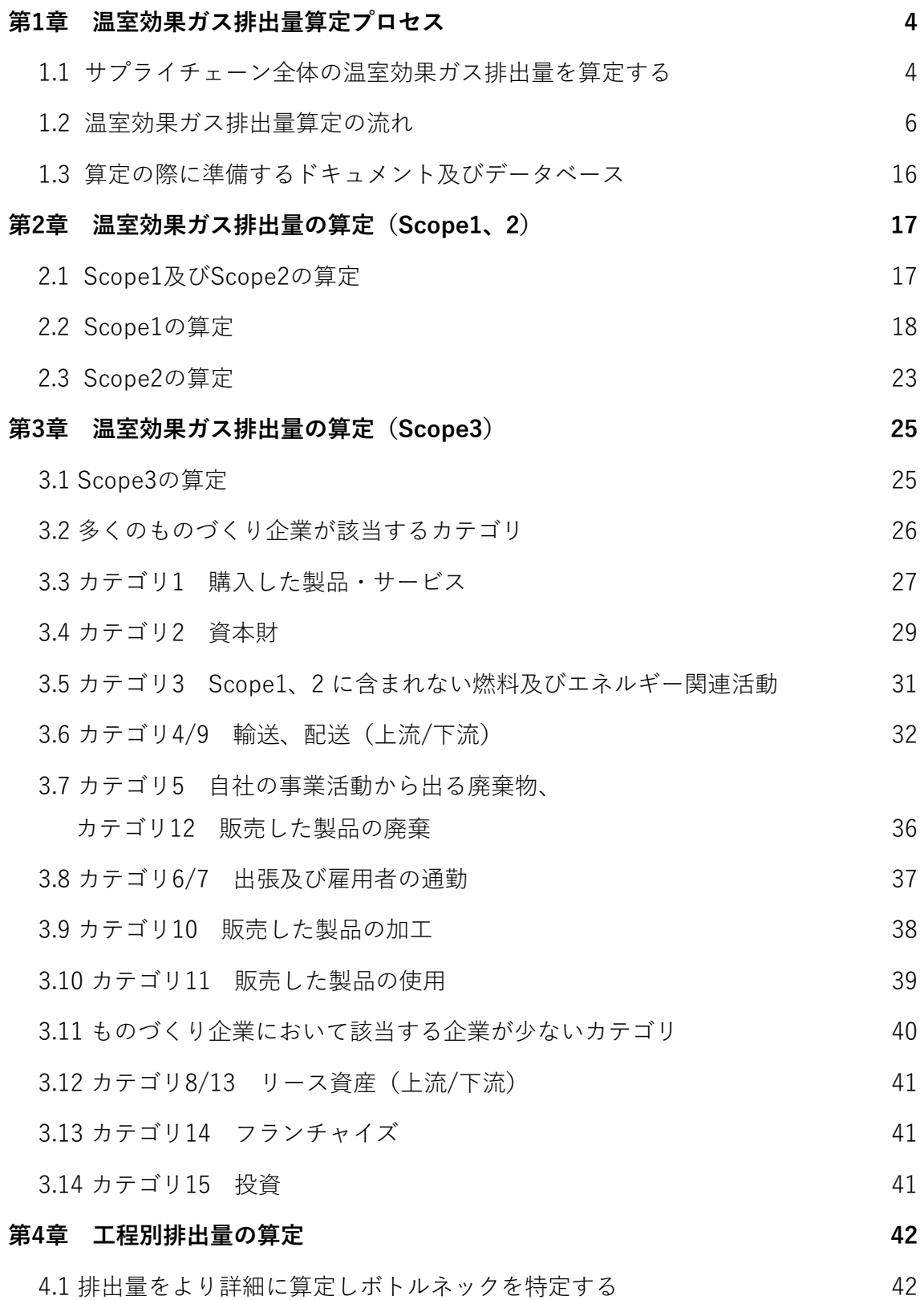

## **1.1 サプライチェーン全体の温室効果ガス排出量を算定する**

カーボンニュートラル実現に向けて目標を設定し、温室効果ガスを削減するために、ま ずは現状の温室効果ガス排出量を把握します。温室効果ガス排出量算定の際は、事業者自ら の排出だけでなく、原材料調達・製造・物流・販売・廃棄など、一連の流れ全体の排出量を 算定します。

温室効果ガス排出量を算定・報告する際の国際的な基準である「GHGプロトコル」では、 温室効果ガス排出量の算定対象をScope1~3の3 つに分類しています。

Scope1とは、ガソリンなどの燃料の燃焼や、工業プロセスといった、事業者自らによる 温室効果ガスの直接排出を指します。

Scope2とは、他社から供給された電気、熱、蒸気の使用に伴う間接排出で、電力会社か ら購入した電気の使用などによる排出を指します。

Scope3は、Scope1、Scope2 以外の間接排出で、サプライヤーからの排出、部品や製品 の輸送・配送に伴う排出、製品の使用・廃棄による排出など、自社のサプライチェーンに関 連する他社の排出を指します。

## 図1-1 温室効果ガス排出量把握のフレーム

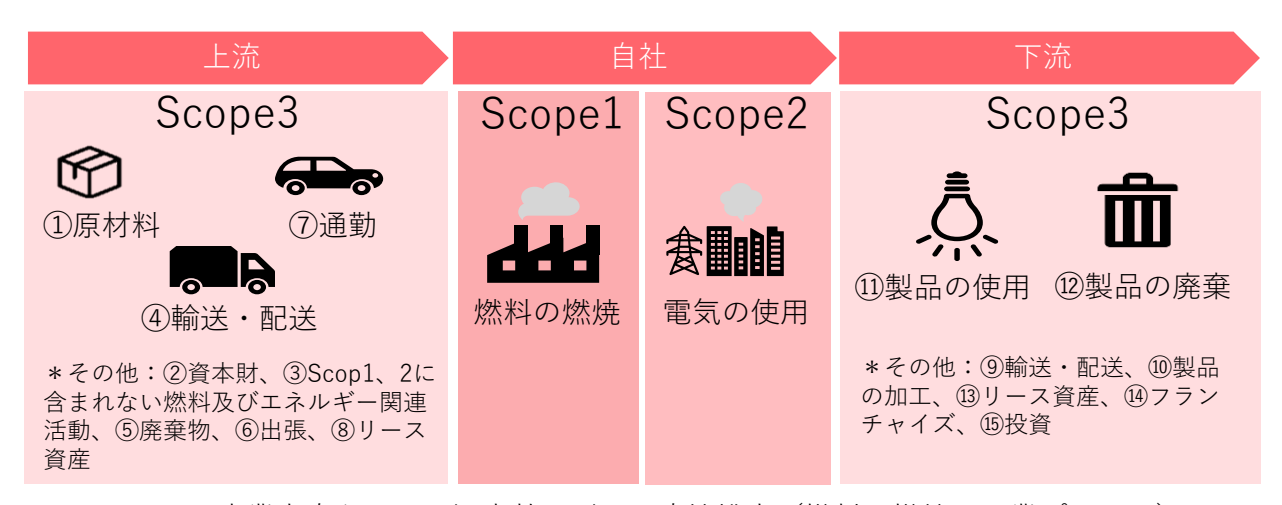

**Scope1**:事業者自らによる温室効果ガスの直接排出(燃料の燃焼、工業プロセス) **Scope2**:他社から供給された電気、熱・蒸気の使用に伴う間接排出 **Scope3**:Scope1、Scope2以外の間接排出(事業者の活動に関連する他社の排出)

出典:環境省「サプライチェーン排出量の算定と削減に向けて」をもとに電通総研作成

図1-2は、Scope1及びScope2と、Scope3の15のカテゴリを示しています。

Scope3の15のカテゴリには、例えば、原材料や部品が製造されるまでの活動に伴い排出 されるカテゴリ1、部品や製品の輸配送で排出されるカテゴリ4や9、自社で発生した廃棄物 の輸送や処理で排出されるカテゴリ5、消費者が製品を使用することで排出されるカテゴリ 11、販売した製品が廃棄されることで排出されるカテゴリ12などが含まれています。

Scope3を算定する際は、カテゴリごとに算定する必要があります。特に製造業において は、Scope1、2及び、Scope3カテゴリ1「購入した製品・サービス」、カテゴリ11「販売し た製品の使用」の排出量が比較的多い傾向にあります。

#### 図1-2 3つのScopeと15のカテゴリ

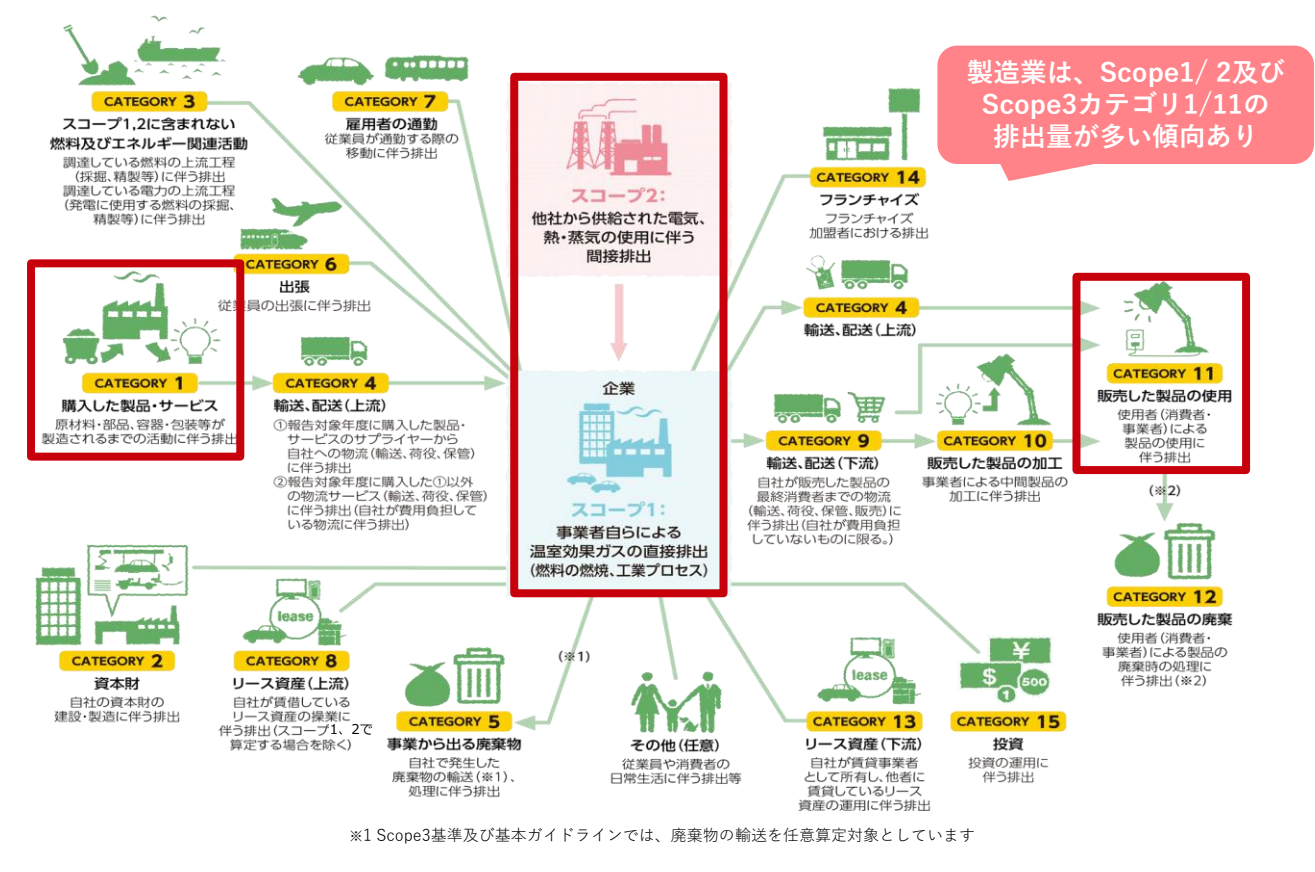

出典:環境省「サプライチェーン排出量の算定と削減に向けて」

第1章 温室効果ガス排出量算定プロセス

## **1.2 温室効果ガス排出量算定の流れ**

温室効果ガス排出量は、図1-3に示す4つのSTEPで算定します。

まず、STEP1では、排出量の算定目的を設定します。STEP2では、算定対象範囲として、 温室効果ガスの種類や、自社のみか、子会社、グループ会社も含めるかなど算定すべき組織 的範囲などを確認します。STEP3では、各Scope・カテゴリごとに、算定目的を考慮しなが ら、算定方法を検討します。最後に、STEP4では、活動量データを収集し、算定方法に基 づき温室効果ガス排出量を算定します。

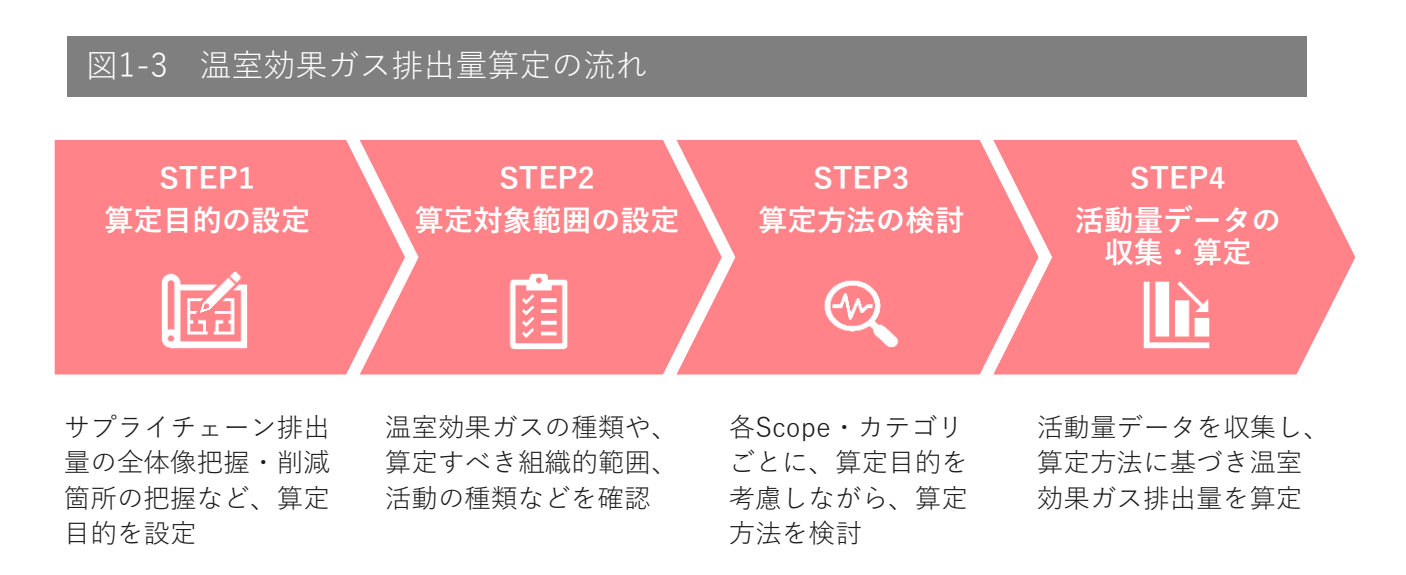

第1章 温室効果ガス排出量算定プロセス

#### **STEP 1|算定目的の設定**

まずは、温室効果ガス排出量を算定する目的を設定します。

算定目的ごとに必要となる算定精度や算定範囲が異なります。算定精度や算定範囲は、で きる限り高めることが望ましいとされますが、算定精度を高めると算定の労力・コストの増 大も懸念されることから、算定目的に応じた算定精度を意識することが重要とされています。 そのため、

- ・自社のサプライチェーン排出量の全体像把握
- ・サプライチェーン排出量の削減箇所の把握
- ・SBT(※)の認定を取得
- ・取引先からの排出量開示要請に応える

など、目的を設定し、その目的に応じた算定範囲と精度の方針を決めます。

※ SBT (Science Based Targets)とは、パリ協定の目標に合わせて企業が温室効果ガスの排 出量を削減することを認証する制度のこと。科学的な根拠に基づいて目標を設定し、温室 効果ガスの排出量の削減を求めるもの。SBTには通常版と中小企業版がある。

# 図1-4 算定目的の例

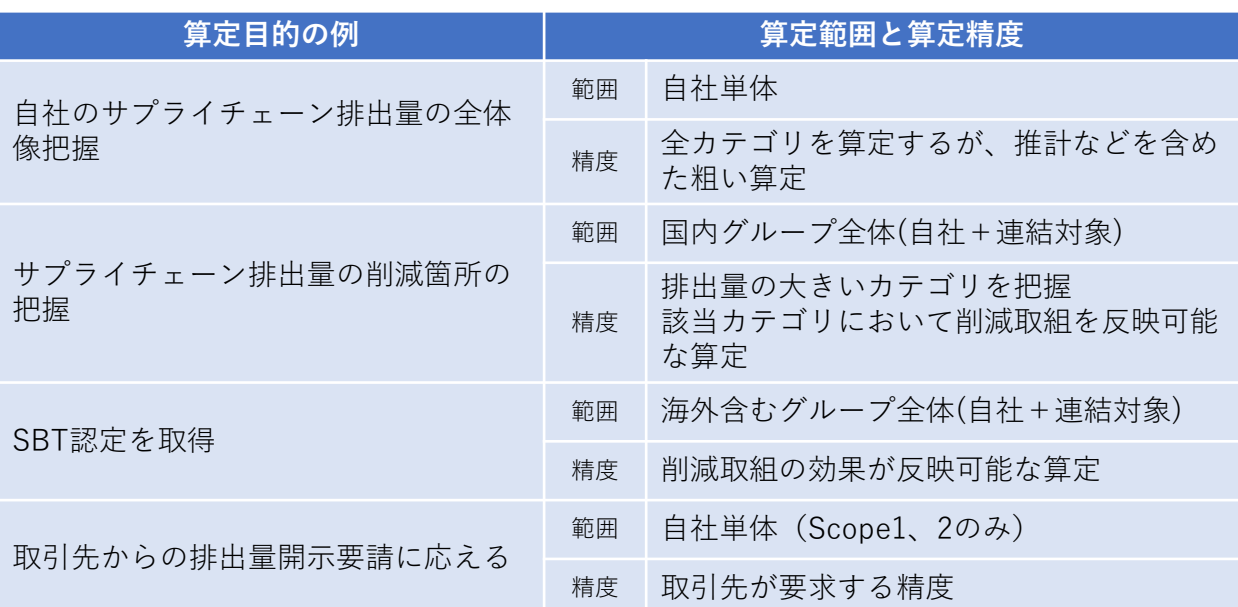

出典:環境省「サプライチェーン排出量算定の考え方」より電通総研作成

#### **STEP 2|算定対象範囲の設定**

次に、算定目的に応じて算定対象範囲を決めます。具体的には、温室効果ガスの種類や組 織的範囲、地理的範囲、活動の種類、時間的範囲を決める必要があります。

温室効果ガスは二酸化炭素だけではありません。メタン、一酸化二窒素、ハイドロフルオ ロカーボン類、パーフルオロカーボン類、六フッ化硫黄、三フッ化窒素も算定対象とするこ とが望まれます。

組織的範囲は、自社のみか、子会社・関連会社も含むか、サプライチェーン全体の企業を 含むか、などを決めます。

地理的範囲は、国内拠点のみを対象にするか、海外拠点も対象とするかなどです。

活動の種類は、サプライチェーンにおいて、温室効果ガスの排出に関する全ての活動が対 象となります。

時間的範囲は、原則として1年間の事業活動に係るサプライチェーン排出が対象になりま す。

## 図1-5 算定対象範囲の設定

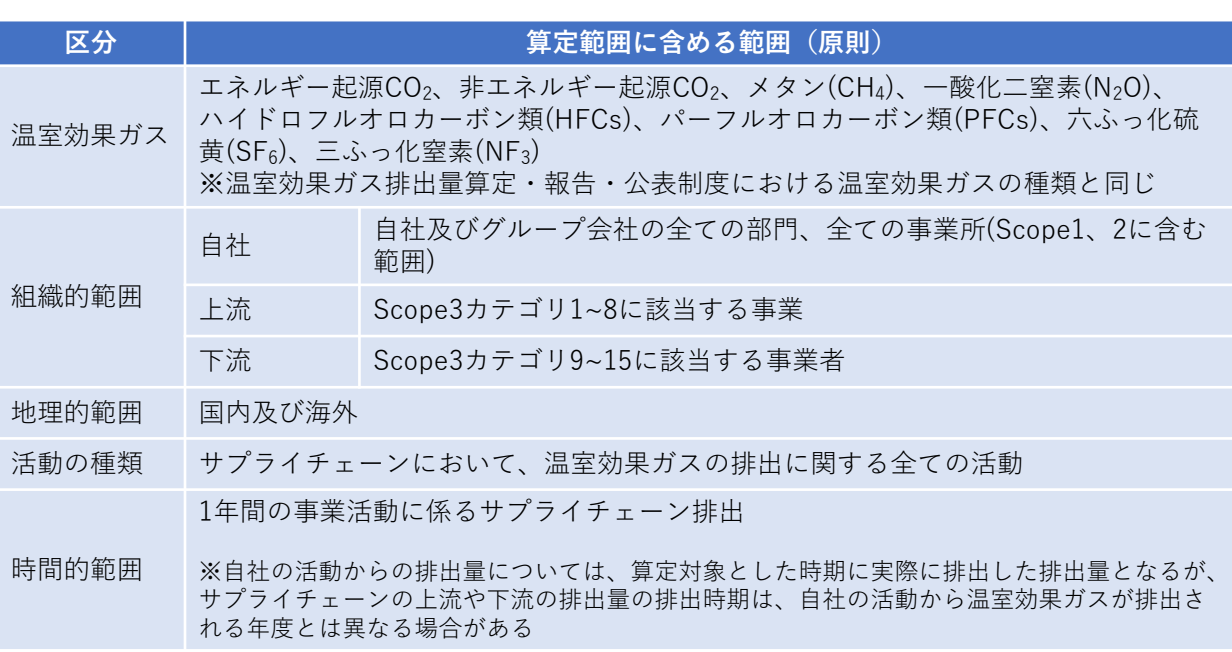

出典:環境省「サプライチェーン排出量算定の考え方」より電通総研作成

#### **一部のカテゴリを算定対象範囲から除外する際の基準**

算定範囲は、原則として、サプライチェーン全体の排出量を算定することが望まれます。 ただし、環境省及び経済産業省の「サプライチェーンを通じた温室効果ガス排出量算定に関 する基本ガイドライン」では、「算定の目的や排出量全体に対する影響度、データ収集等の 算定の負荷等を踏まえて、算定するカテゴリを抽出して算定することも考えられる」と記載 されています。

図1-6に、一部のカテゴリを算定対象範囲から除外する際の基準の例を示します。

もし、算定対象を除外した場合には、どのような理由でどの範囲を算定対象外としたかを 明確にするため、算定した排出量と併せて算定範囲及びその理由を開示する必要があります。

## 図1-6 一部のカテゴリを算定対象範囲から除外する際の基準の例

- ・排出量が小さくサプライチェーン排出量全体に与える影響が小さいもの
- ・事業者が排出や排出削減に影響力を及ぼすことが難しいもの
- ・排出量の算定に必要なデータの収集等が困難なもの
- ・自ら設定した排出量算定の目的から見て不要なもの

出典:環境省、経済産業省「サプライチェーンを通じた温室効果ガス 排出量算定に関する基本ガイドライン」

第1章 温室効果ガス排出量算定プロセス

#### **STEP 3|算定方法の検討**

算定対象範囲を確認した後は、各活動を Scope1、Scope2、及びScope3 カテゴリ1~ 15 に分類し、算定目的を考慮しながら、算定方法を検討します。

温室効果ガス排出量は、基本的には「活動量×排出原単位」の式で算定します。

活動量は、事業者の活動の規模を示すもので、電気の使用量や、ガソリンの使用量、重油 の使用量などが該当します。

排出原単位は、活動量当たりの温室効果ガス排出量を示すもので、排出係数とも呼びます。 電気1 kWh時あたりのCO<sub>2</sub>排出量、ガソリン1 kLあたりのCO<sub>2</sub>排出量、重油1 kLあたりCO<sub>2</sub> 排出量、などが該当します。

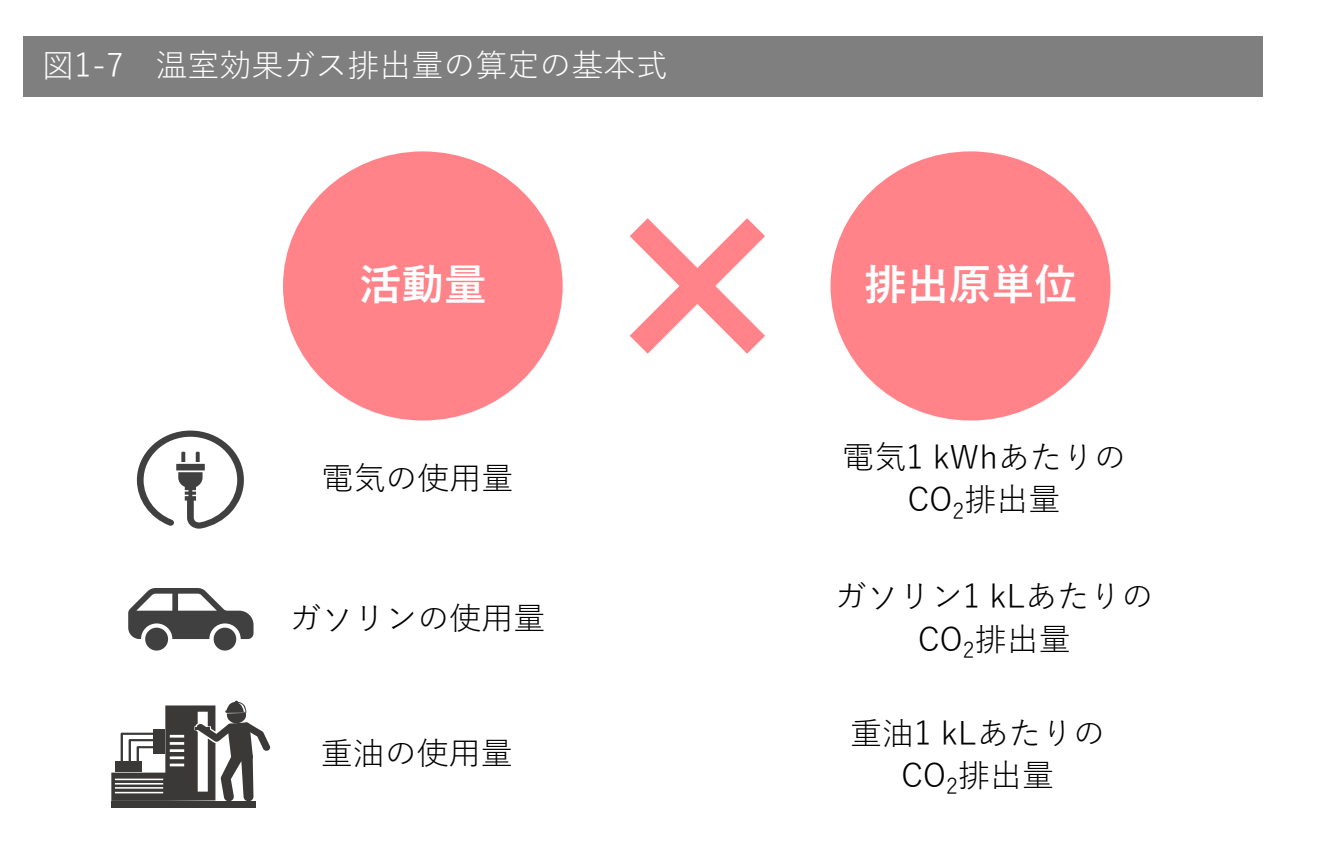

#### **Scope1排出量の算定方法**

Scope1排出量は、地球温暖化対策推進法に基づく「温室効果ガス排出量 算定・報告・公 表制度」に従って算定します。

環境省ホームページの温室効果ガス排出量 算定・報告・公表制度のサイトには、算定マ ニュアルや排出係数が公表されています。例えば、A重油を使用する企業であれば、A重油 の年間使用量に、A重油の排出係数を乗じることで排出量を算定します。

例えば、図1-8の例では、A重油の年間使用量100 kLに、排出係数2.75 t-CO<sub>2</sub>/kLを乗じる ことで、温室効果ガス排出量は275 t-CO<sub>2</sub>と算定されます。

#### **A重油使用量 100 kL A重油の排出係数 2.75 t-CO2/kL × = 活動量 排出原単位 排出量 275 t-CO<sup>2</sup>** 図1-8 Scope1排出量の算定方法

#### (参考1) 燃料の使用に関する排出係数 (別表1×別表2×(44/12))

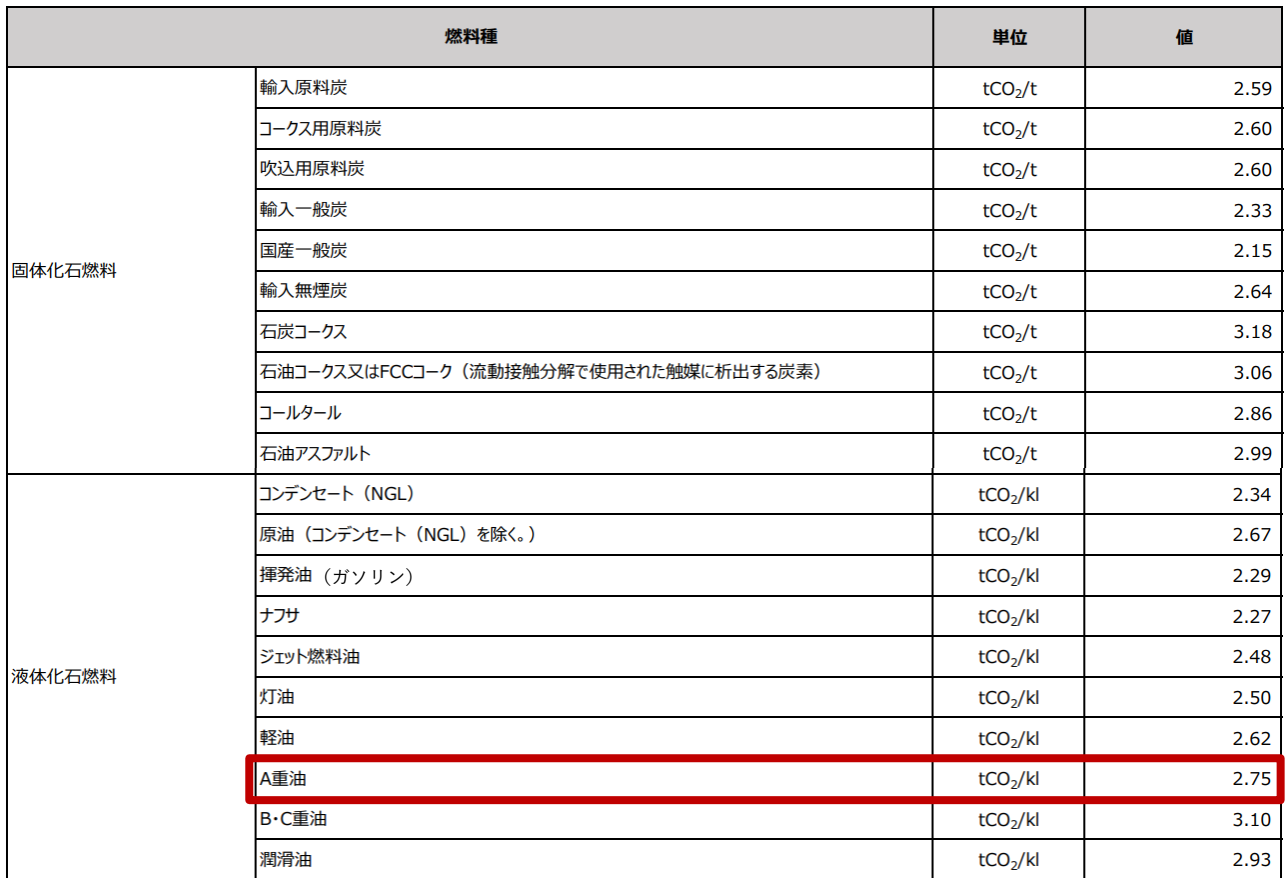

出典:環境省「算定・報告・公表制度における算定方法・排出係数一覧」 ※令和6年1月10日更新

第1章 温室効果ガス排出量算定プロセス

#### **Scope2排出量の算定方法**

Scope2排出量は、Scope1と同様に温室効果ガス排出量 算定・報告・公表制度に従って 算定します。

排出係数は、環境省が公表している「電気事業者別排出係数」を使用します。

例えば、供給された電気の使用に伴う排出量を算定する場合、図1-9に示すように、電気 の年間使用量10,000 千kWhに、□□電力㈱の排出係数0.000552 t-CO2/kWhを乗じることで、 温室効果ガス排出量は5,520 t-CO<sub>2</sub>と算定されます。

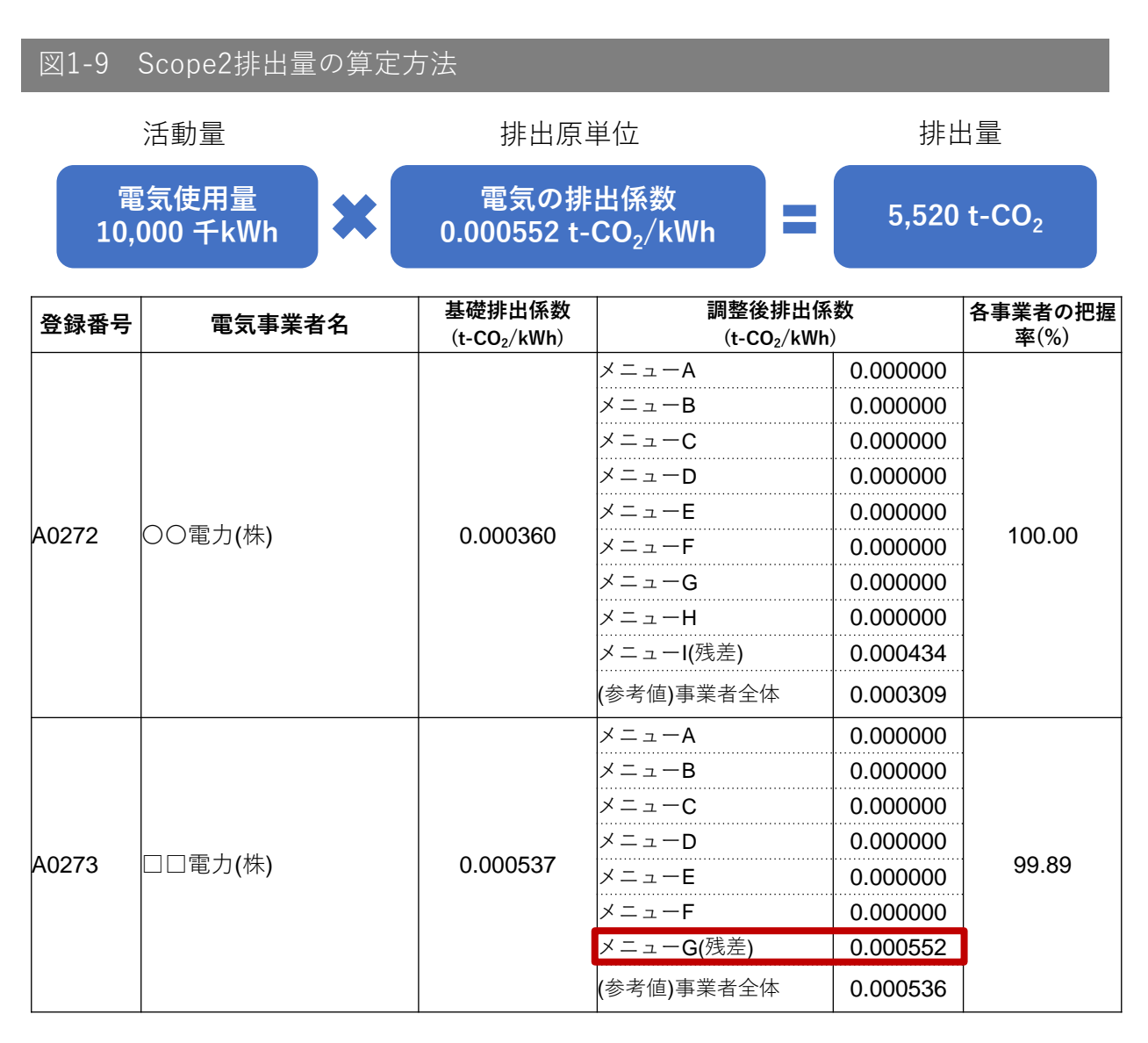

出典:環境省「電気事業者別排出係数(令和6年提出用)」をもとに電通総研作成

#### **Scope3排出量の算定方法**

Scope3排出量は、環境省及び経済産業省が公表している「サプライチェーンを通じた温 室効果ガス排出量算定に関する基本ガイドライン」や、GHGプロトコルなどに従って算定 します。

これらのガイドラインやプロトコルでは、複数の算定方法が認められています。算定方法 によって、算定難易度・精度が変わるため、算定目的に応じて、適切な算定方法・取得デー タを検討します。

例えば、Scope3カテゴリ1「購入した製品・サービス」では、以下の複数の方法が認めら れています(図1-10) 。

1番目の方法:購入した製品・サービスの**金額データ**に、産業連関表ベースの排出原単位 を乗じて算定する方法です。算定難易度は低い⼀方、精度も低くなります。

2番目の方法:購入した製品の**物量データ**に、産業連関表ベースの排出原単位を乗じて算 定する方法です。

3番目の方法:自社が購入・取得した製品又はサービスに係る資源採取段階から製造段階 までの排出量をサプライヤーごとに把握し、積み上げて算定する方法です。算定難易度は高 い⼀方、精度も高くなります。そのため、サプライヤーから購入した製品ごとに排出量削減 活動の実態に即した算定が行えます。さらには具体的な削減対策の検討に役立てたり、サプ ライヤー間の比較検討が行えるようになります。

![](_page_12_Picture_158.jpeg)

#### 図1-10 算定方法(取得データ)の選択肢

図1-11 Scope3カテゴリ1の算定方法

⼀般に 3番目の算定方法はデータの入手が困難なため、多くの日本企業で採用されている 算定方法は、1番目又は2番目の方法です。ただし、1番目と2番目の方法では算定精度が 低くなるため、特定した削減対象について、活動実態に即した精度の高い算定を行い、具体 的な削減対策の検討に役立てることが目的の場合、多少の労力をかけてでも、3番目の算定 方法を選択することが適切です。

ここでは、2番目の算定方法を用いて、購入した鋼管の重量から排出量を算定した例を図 1-11に示します。 鋼管の年間購入重量10 tに、環境省の「サプライチェーンを通じた組織 の温室効果ガス排出等の算定のための排出原単位データベース」に記載された鋼管の物量 ベースの排出原単位2.40 t-CO<sub>2</sub>/ t-鋼管を乗じることで、温室効果ガス排出量は24.0 t-CO<sub>2</sub> と算定されます。

![](_page_13_Picture_337.jpeg)

出典:環境省「サプライチェーンを通じた組織の温室効果ガス排出等の 算定のための排出原単位データベース(Ver.3.3)」

 $168$  263102 鋳鉄管 3.40 t 12.80 11.80 11.80

- 14 -

第1章 温室効果ガス排出量算定プロセス

#### **STEP 4|活動量データの収集・算定**

算定方法が決まったら、各Scope・カテゴリごとに収集すべきデータを整理します。その 後、算定方法に基づいて、温室効果ガス排出量を算定します。図1-12に示すように、 Scope・カテゴリ、活動ごとに、算定方法や活動量、排出原単位を整理しておくことで、温 室効果ガス排出量を算定・管理しやすくなります。

#### **Scope カテゴリ 活動 算定方法 活動量 排出原単位 温室効果ガス 排出量** Scope1 事業者による 直接排出 燃料の燃焼 燃料法を用いて 燃料使用量から 算定 ガソリン 50 kL 2.322  $t$ -CO<sub>2</sub>/kL 116.1 t-CO<sub>2</sub> 燃料法を用いて 燃料使用量から 算定 A重油 20 kL 2.710  $t$ -CO<sub>2</sub>/kL 54.2  $t$ -CO<sub>2</sub> Scope2 事業者による 間接排出 電気の使用 電気使用量を もとに算定 電気 1,000 MWh 0.531  $t$ -CO<sub>2</sub>/MWh 531 t-CO<sub>2</sub> Scope3 カテゴリ1 購入した製品 ・サービス 原材料の 調達 調達物ごとの 年間調達量から 算定 熱間圧延鋼材 200 t 1.90 t- $CO<sub>2</sub>/t$ 380  $t$ -CO<sub>2</sub> プラスチック製品 40 t 1.95 t-CO<sub>2</sub>/ $t$ 78 t-CO<sub>2</sub> 塗料 20 t 2.30 t-CO<sub>2</sub>/ $t$ 46 t-CO<sub>2</sub> Scope3 カテゴリ2 資本財 生産設備の 増設 設備投資金額を もとに算定 投資金額 300 百万円 3.44 t- $CO<sub>2</sub>/$ 百万円 1,032 t-CO<sub>2</sub>

## 図1-12 温室効果ガス排出量の算定イメージ

#### **1.3 算定の際に準備するドキュメント及びデータベース**

サプライチェーン全体の温室効果ガス排出量算定の際は、国際的な基準である「GHGプ ロトコル」を活用できます。ただし、GHGプロトコルをそのまま適用するには日本企業に とって使いづらい部分、解釈が難しい部分があります。そのため、環境省と経済産業省が策 定した「**サプライチェーンを通じた温室効果ガス排出量算定に関する基本ガイドライン**」を 活用します。こちらのガイドラインでは、国内の実態も踏まえて、GHGプロトコルと整合 が図られています。

また、環境省と経済産業省の「**温室効果ガス排出量算定・報告マニュアル**」も活用できま す。このマニュアルでは、自社における温室効果ガス排出量を算定・報告するために必要な 事項が解説されています。

図1-13に、代表的な排出原単位が示されたデータベースを示しています。環境省が公表 している「**温室効果ガス排出量 算定・報告・公表制度における算定方法・排出係数一覧**」 は、主にScope1に係る排出係数が記載されています。「**電気事業者別排出係数一覧**」は、 主にScope2に係る電気事業者の排出係数が記載されています。「**サプライチェーンを通じ た組織の温室効果ガス排出等の算定のための排出原単位データベース**」は、主にScope3の サプライチェーン全体に係る排出係数が記載されています。

また、⼀般社団法人サステナブル経営推進機構(SuMPO)が提供している「**LCI データ ベースIDEA**」など、環境省以外が公開している有料のデータベースも活用できます。

これらの算定マニュアルや排出原単位データベースは、定期的に内容が更新されるため、 常に最新のマニュアル、データベースを入手し、それらを用いて算定する必要があります。

![](_page_15_Picture_196.jpeg)

![](_page_15_Picture_197.jpeg)

## **2.1 Scope1及びScope2の算定**

第1章で説明したとおり、温室効果ガス排出量の算定を行う際には、事業者自らの排出だ けでなく、原材料調達・製造・物流・販売・廃棄など、サプライチェーン全体の排出量算定 が求められています。

本章では、Scope1「事業者自らによる温室効果ガスの直接排出」と、Scope2「他社から 供給された電気、熱・蒸気の使用に伴う間接排出」の算定方法について説明します。

![](_page_16_Figure_4.jpeg)

**Scope1**:事業者自らによる温室効果ガスの直接排出(燃料の燃焼、工業プロセス) **Scope2**:他社から供給された電気、熱・蒸気の使用に伴う間接排出 **Scope3**:Scope1、Scope2以外の間接排出(事業者の活動に関連する他社の排出)

出典:環境省「サプライチェーン排出量の算定と削減に向けて」をもとに電通総研 作成

# **2.2 Scope1の算定**

#### **Scope1の算定対象となる燃料**

Scope1排出量は、自社工場やオフィスなどでの燃料使用による排出や、温室効果ガスが 排出される特定の工業プロセスによる排出などの直接排出が該当します。

対象となる燃料は、図2-2 に示す32種で、固体燃料、液体燃料、気体燃料、パルプ廃液の うち自社工場やオフィスで使用されるものです。

## 図2-2 Scope1の算定対象となる燃料

![](_page_17_Picture_181.jpeg)

出典:環境省「温室効果ガス排出量算定・報告マニュアル(Ver4.9)」をもとに電通総研 作成

#### **工業プロセスによる排出の算定対象**

工業プロセスによる排出の算定対象は、原油又は天然ガスの生産や、セメントの製造、工 業廃水の処理、家畜の排せつ物の管理、噴霧器の使用など多岐に渡ります。

算定対象となる温室効果ガスは、二酸化炭素に限りません。メタンや、一酸化二窒素、ハ イドロフルオロカーボン類、パーフルオロカーボン類、六ふっ化硫黄、三ふっ化窒素も算定 対象となります。⼀般的に、これらは算定した後に、図2-3に示す地球温暖化係数を用いて 二酸化炭素換算で示します。

例えば、二酸化炭素の地球温暖化係数は1ですが、メタンでは25です。つまり、1tのメタ ンを排出すると、25tの二酸化炭素の排出と同等の影響を及ぼすと言えます。

なお、図2-3に記載のない、パーフルオロカーボン類等の地球温暖化係数は、環境省「温 室効果ガス排出量算定・報告マニュアル」を参照ください。

![](_page_18_Picture_142.jpeg)

![](_page_18_Picture_143.jpeg)

出典:環境省「温室効果ガス排出量算定・報告マニュアル(Ver4.9)」をもとに電通総研 作成

算定の際は、まず、自社製品の製造などの工業プロセスが、どの算定対象活動に該当する か確認します。図2-4は、原油又は天然ガスの試掘や、生産、セメントの製造などといった、 非エネルギー起源CO<sub>2</sub>の排出量算定対象活動をまとめたものです。環境省と経済産業省が作 成した「温室効果ガス排出量算定・報告マニュアル」には、算定対象となる全ての温室効果 ガスの算定対象活動がまとめられています。

## 図2-4 算定·報告·公表制度における算定対象活動(非エネルギー起源CO2)

![](_page_19_Picture_112.jpeg)

出典:環境省「温室効果ガス排出量算定・報告マニュアル(Ver4.9)」をもとに電通総研 作成

#### **Scope1排出量の算定方法**

Scope1排出量は、第1章で説明したとおり、原則として「活動量×排出原単位」の式で算 定します。活動量は、事業者の活動の規模を示すもので、Scope1では、ガソリンの使用量、 都市ガスの使用量などが該当します。

排出原単位は、活動量当たりの温室効果ガス排出量を示すもので、排出係数とも呼ばれま す。ガソリン1kLあたりのCO<sub>2</sub>排出量、都市ガス1000Nm<sup>3</sup>あたりのCO<sub>2</sub>排出量などが該当し ます。

![](_page_20_Figure_4.jpeg)

#### **Scope1の排出原単位**

Scope1の排出原単位は、環境省がホームページで公表している「温室効果ガス排出量 算 定・報告・公表制度における算定方法・排出係数⼀覧」を活用できます。例えば、ガソリン を使用する企業であれば、ガソリンの年間使用量に、ガソリンの排出係数を乗じることで CO<sub>2</sub>排出量を算定します (図2-6)。算定の際に活用できる排出量原単位データベースの詳 細は、第1章 1.3(P16 図1-13)を参照ください。

![](_page_21_Figure_3.jpeg)

出典:環境省「算定・報告・公表制度における算定方法・排出係数一覧」 ※令和6年1月10日更新

## **2.3 Scope2の算定**

#### **Scope2の算定対象**

Scope2排出量は、他社から提供される電気の使用による排出と、一般産業用蒸気、温水、 冷水など、熱の使用による排出が算定対象となります。

#### **Scope2排出量の算定方法**

Scope2排出量は、 Scope1と同様に、 「活動量×排出原単位」の式で算定します。活動 量は、事業者の活動の規模を示すもので、Scope2における活動量としては、電気の使用量、 産業用蒸気の使用量などが該当します。

排出原単位は、電気1kWhあたりのCO<sub>2</sub>排出量、産業用蒸気の熱使用量1GJあたりのCO<sub>2</sub>排 出量などが該当します。

![](_page_22_Figure_7.jpeg)

#### **Scope2の排出原単位**

Scope2の排出原単位は、環境省がホームページで公表している「電気事業者別排出係 数」や⼀般社団法人サステナブル経営推進機構(SuMPO)のLCAデータベース「IDEA」を 活用できます。

例えば、電力会社から供給された電気の使用に伴うCO<sub>2</sub>排出量を算定する場合は、電気の 年間使用量10,000千 kWhに、電力会社の排出係数0.000552 t-CO<sub>2</sub>/kWhを乗じることで、温 室効果ガス排出量は5,520 t-CO<sub>2</sub>と算定されます (図2-8)。算定の際に活用できる排出量原 単位データベースの詳細は第1章1.3(P16 図1-13)を参照ください。

![](_page_23_Picture_289.jpeg)

出典:環境省「電気事業者別排出係数(令和6年提出用)」をもとに電通総研作成

## **3.1 Scope3の算定**

本章では、Scope3の「Scope1、Scope2以外の間接排出、即ち事業者の活動に関連する 他社の排出」の算定方法について説明します(図3-1)。

Scope3の算定対象は、15のカテゴリに分類されます。これらのカテゴリは、カテゴリ1 から8までの企業のサプライチェーンの上流側と、カテゴリ9から15までの企業のサプラ イチェーンの下流側で大別されます。

算定においては、環境省が公表している「サプライチェーンを通じた温室効果ガス排出量 算定に関する基本ガイドライン」や、GHGプロトコルなどに従います。

なお、15のカテゴリには、該当するものづくり企業が少ないカテゴリを含んでいますの で、まずは、多くのものづくり企業が該当するカテゴリを先に説明します。その後に、該当 するものづくり企業が少ないカテゴリを説明します。

![](_page_24_Figure_6.jpeg)

**Scope1**:事業者自らによる温室効果ガスの直接排出(燃料の燃焼、工業プロセス) **Scope2**:他社から供給された電気、熱・蒸気の使用に伴う間接排出 **Scope3**:Scope1、Scope2以外の間接排出(事業者の活動に関連する他社の排出)

出典:環境省「サプライチェーン排出量の算定と削減に向けて」をもとに電通総研作成

## **3.2 多くのものづくり企業が該当するカテゴリ**

Scope3において多くのものづくり企業が該当するカテゴリは、以下のとおりです(図3- 2)。まずは、これらの概要と算定方法について説明します。

- カテゴリ1 購入した製品・サービス
- カテゴリ2 資本財
- カテゴリ3 Scope1、2 に含まれない燃料及びエネルギー関連活動
- カテゴリ4 輸送、配送(上流)
- カテゴリ5 事業から出る廃棄物
- カテゴリ6 出張
- カテゴリ7 雇用者の通勤
- カテゴリ9 輸送、配送(下流)
- カテゴリ10 販売した製品の加工
- カテゴリ11 販売した製品の使用
- カテゴリ12 販売した製品の廃棄

#### 図3-2 Scope3において、多くのものづくり企業が該当するカテゴリ

![](_page_25_Figure_15.jpeg)

※1 Scope3基準及び基本ガイドラインでは、廃棄物の輸送を任意算定対象としています

出典:環境省「サプライチェーン排出量の算定と削減に向けて」

## **3.3 カテゴリ1 購入した製品・サービス**

Scope3カテゴリ1「購入した製品・サービス」では、複数の算定方法が認められています (図3-3) 。算定方法によって、算定難易度・精度が変わるため、算定目的に応じて、適切 な算定方法・取得データを検討します。

1番目の方法:購入した製品・サービスの**金額データ**に、産業連関表ベースの排出原単位 を乗じて算定する方法です。算定難易度は低い⼀方、精度も低くなります。

2番目の方法:購入した製品の**物量データ**に、産業連関表ベースの排出原単位を乗じて算 定する方法です。

3番目の方法:自社が購入・取得した製品又はサービスに係る資源採取段階から製造段階 までの排出量をサプライヤーごとに把握し、積み上げて算定する方法です。算定難易度は高 い⼀方、精度も高くなります。そのため、サプライヤーから購入した製品ごとに排出量削減 活動の実態に即した算定が行えます。さらには具体的な削減対策の検討に役立てたり、サプ ライヤー間の比較検討が行えるようになります。

## 図3-3 カテゴリ1の算定方法(取得データ)の選択肢

![](_page_26_Picture_145.jpeg)

図3-4 カテゴリ1の算定方法

⼀般に 3番目の算定方法はデータの入手が困難なため、多くの日本企業で採用されている 算定方法は、1番目又は2番目の方法です。ただし、1番目と2番目の方法では算定精度が 低くなるため、特定した削減対象について、活動実態に即した精度の高い算定を行い、具体 的な削減対策の検討に役立てることが目的の場合、多少の労力をかけてでも、3番目の算定 方法を選択することが適切です。

ここでは、2番目の算定方法を用いて、購入した鋼管の重量から排出量を算定した例を図 3-4に示します。 鋼管の年間購入重量10 tに、環境省の「サプライチェーンを通じた組織の 温室効果ガス排出等の算定のための排出原単位データベース」に記載された鋼管の物量ベー スの排出原単位2.40 t-CO<sub>2</sub>/ t-鋼管を乗じることで、温室効果ガス排出量は24 t-CO<sub>2</sub>と算定 されます。

![](_page_27_Picture_336.jpeg)

出典:環境省「サプライチェーンを通じた組織の温室効果ガス排出等の 算定のための排出原単位データベース(Ver.3.3)」

- 28 -

## **3.4 カテゴリ2 資本財**

Scope3カテゴリ2「資本財」は、財務会計上の固定資産として扱われるものを対象として おり、設備、機器、建物、施設、車両などが挙げられます。それ以外の製品・サービスの調 達は、カテゴリ1「購入した製品・サービス」に分類します。

Scope3カテゴリ2「資本財」の算定も、カテゴリ1同様、複数の算定方法が認められてい ます(図3-5)。

1番目の方法:購入した資本財の重量、販売単位、あるいは支出額を把握し、排出量を推 計する方法です。算定難易度は低い⼀方、精度も低くなります。

2番目の方法:資本財のサプライヤーから資本財に関するScope1 及びScope2 の排出量、 原材料の重量、輸送距離、廃棄物の重量等を把握し、項目別に積み上げて算定する方法です。

3番目の方法:自社が購入又は取得した資本財別に原材料調達から製造までの排出量を把 握し、積み上げて算定する方法です。2番目、3番目の算定方法は難しく、多くの日本の企 業は、1番目の方法で算定しています。

![](_page_28_Picture_159.jpeg)

## 図3-5 カテゴリ2の算定方法(取得データ)の選択肢

例えば、1番目の算定方法を用いて、自動車部品メーカーがその年に購入した、加工機械 の購入金額から排出量を算定する場合は、加工機械の購入金額1億円に、環境省の「サプラ イチェーンを通じた組織の温室効果ガス排出等の算定のための排出原単位データベース」よ り確認された自動車部品・同付属品部門の排出原単位3.44 t–CO<sub>2</sub>/百万円を乗じることで、 温室効果ガス排出量は344 t-CO<sub>2</sub>と算定されます (図3-6)。

なお、この際、用いる排出原単位は、資本財の種類によらず、購入した資本形成部門の排 出原単位になります。例えば、自動車部品会社が精密機械を購入したとしても、あくまで資 本形成部門である「自動車部品・同付属品」の排出原単位を用います。

※ 資本形成部門とは、企業や政府がお金を使って新しいものを作ったり、設備を整えた りする部門を指す。つまり、資本財を購入した部門(業種)が排出原単位を選択する基準に なる。

![](_page_29_Figure_4.jpeg)

#### 出典:環境省「サプライチェーンを通じた組織の温室効果ガス排出等の 算定のための排出原単位データベース(Ver.3.3)」

## **3.5 カテゴリ3 Scope1、2 に含まれない燃料及びエネルギー関連活動**

Scope3カテゴリ3「Scope1、2 に含まれない燃料及びエネルギー関連活動」は、自社が 購入した燃料の資源採取や、生産及び輸送などの上流側の排出と、自社が購入した電気、熱 の製造過程などの上流側の排出が算定対象となります(図3-7)。

電気の調達に関わるカテゴリ3を算定する場合、Scope2算定時に収集した電気使用量 10,000 千kWhに、環境省の「サプライチェーンを通じた組織の温室効果ガス排出等の算定 のための排出原単位データベース」より確認された電気の燃料調達時の排出原単位 0.0000682 t-CO<sub>2</sub>/kWhを乗じることで、温室効果ガス排出量は682 t-CO<sub>2</sub>と算定されます。

この際、用いる排出原単位は、Scope2の電気事業者別排出係数とは異なるので、注意が 必要です。

![](_page_30_Figure_5.jpeg)

#### 図3-8 カテゴリ3の算定方法

![](_page_30_Figure_7.jpeg)

出典:環境省「サプライチェーンを通じた組織の温室効果ガス排出等の 算定のための排出原単位データベース(Ver.3.3) 」

## **3.6 カテゴリ4/9 輸送、配送(上流/下流)**

Scope3カテゴリ4「輸送、配送(上流)」、カテゴリ9「輸送、配送(下流) 」は、購入 した製品や販売した製品の輸送、配送に伴う排出です。

カテゴリ4の算定対象は、購入した製品・サービスのサプライヤーから自社への物流に伴 う排出で、物流の上流側にあたります。一方、カテゴリ9の算定対象は、自社が販売した製 品の最終消費者までの物流に伴う排出で、物流の下流側にあたります。

ただし、下流側だとしても、カテゴリ9に該当するのは、自社費用負担していないものに 限ります。自社で費用を負担している場合には、下流側でもカテゴリ4として算定します。 また、自社トラックなどの自社輸送については、Scope1として、ガソリンや軽油の使用量 を用いて算定します。

これらをまとめると、図3-9のように整理できます。

#### 図3-9 カテゴリ4/9の算定対象

![](_page_31_Picture_158.jpeg)

輸送、配送の算定も、カテゴリ1と同様に複数の算定方法が認められています(図3-10) 。

1番目の方法:燃料法といい、燃料の使用量から排出量を算定する方法です。車両の燃料 使用量を把握できる場合に用います。最も精度が高い算定方法ですが、混載の荷主別按分が 必要となるため、詳細なデータ把握が必要になります。

2番目の方法:燃費法といい、輸送距離と燃費から排出量を算定する方法です。車両の燃 費と輸送距離を把握できる場合に用います。実測で燃費が把握出来れば精度が高いのですが、 燃料法と同じく、混載の場合は荷主別按分が必要となります。

3番目の方法:トンキロ法といい、輸送重量に輸送距離を乗じた輸送トンキロから排出量 を算定する方法です。例えば、トラック輸送の場合、輸送トンキロにトンキロ当たりの燃料 使用量と、燃料の排出原単位を掛け合わせて算定します。トンキロ当たりの燃料使用量は、 トラックの最大積載量、積載率から求められます。

日本の多くの企業では、トンキロ法を用いて、輸送、配送による排出量を算定しています。

![](_page_32_Picture_155.jpeg)

## 図3-10 カテゴリ4/9の算定方法(取得データ)の選択肢

#### **トンキロ法を用いた算定方法**

トンキロ法を用いて排出量を算定する際には、輸送物の重量、輸送距離、トラックの車種、 積載率といった輸送条件が必要になります。もしも輸送条件が不明な場合には、輸送シナリ オを設定して算定を行います。輸送シナリオを設定する際には、「CFP-PCR策定のための 分野別ガイド」のシナリオを活用することができます(図3-11)。

例えば、3 tの鋼材輸送に伴う排出量を算定する際に、輸送条件が不明な場合を考えます。 CFP-PCR策定のための分野別ガイドより、県間輸送の可能性がある輸送で、原材料調達段 階の輸送シナリオを設定すると、輸送距離が500 km、軽油10 tトラックで積載率62%という 値が得られます。活動量であるトンキロは、鋼材3.0 tと、輸送距離500 kmの積になります。

また、得られた輸送条件と、環境省の「サプライチェーンを通じた組織の温室効果ガス排 出等の算定のための排出原単位データベース」から排出原単位を導出すると、0.00013 t– CO<sub>2</sub>/ t・kmとなります。これらを掛け合わせると、排出量は、0.195 t-CO<sub>2</sub>と算定されます (図3-12) 。

第3章 温室効果ガス排出量の算定(Scope3)

#### 図3-11 カテゴリ4/9の算定における輸送シナリオ

附属書B:輸送シナリオ(規定)

⼀次データが得られない場合の輸送シナリオを次に示す。

B1. 輸送距離

・ 市内又は近隣市間に閉じることが確実な輸送の場合:50 km

・ 県内に閉じることが確実な輸送の場合:100 km

・ 県間輸送の可能性がある輸送の場合:500 km

・ 特定地域に限定されない場合(国内):1,000 km

- ・ 海外における陸送距離:500 km
- ・ 港→港:港間の航行距離

![](_page_34_Picture_230.jpeg)

出典:⼀般社団法人産業環境管理協会

「 CFP-PCR策定のための分野別ガイド"工業製品(食料品以外)"」

## 図3-12 カテゴリ4/9の算定方法

![](_page_34_Figure_15.jpeg)

※出典:環境省「サプライチェーンを通じた組織の温室効果ガス排出等の 算定のための排出原単位データベース(Ver.3.3)」

## **3.7 カテゴリ5 自社の事業活動から出る廃棄物、**

## **カテゴリ12 販売した製品の廃棄**

Scope3カテゴリ5「事業から出る廃棄物」は、自社の事業活動から発生する廃棄物の、自 社以外での廃棄と処理に係る排出が対象です。事業から出る産業廃棄物や、バックオフィス から出る⼀般廃棄物などが挙げられます。産業廃棄物の物量を確認するには、マニュフェス トデータを利用することが有効です。

Scope3カテゴリ12「販売した製品の廃棄」は、自社が製造又は販売している製品本体及 び容器包装の、廃棄と処理に係る排出が対象です。エンジン部品を作っている会社の場合、 エンジン全体ではなく、自社が製造したエンジン部品のみが対象となります。

なお、有価物は算定対象外です。また、廃棄物輸送による排出の算定は任意となっていま す。

多くの企業では、これらの算定を行う際、廃棄物重量に廃棄物の種類から導き出される適 切な排出原単位を乗じることで、排出量を算定しています。

例えば、10 tの汚泥を廃棄する場合、環境省の「サプライチェーンを通じた組織の温室効 果ガス排出等の算定のための排出原単位データベース」より確認された汚泥の排出原単位 0.2161 t-CO<sub>2</sub>/ tを乗じることで、温室効果ガス排出量は2.16 t-CO<sub>2</sub>と算定されます (図3-13)。

![](_page_35_Picture_231.jpeg)

図3-13 カテゴリ5の算定方法

![](_page_35_Picture_232.jpeg)

出典:環境省「サプライチェーンを通じた組織の温室効果ガス排出等の 算定のための排出原単位データベース(Ver.3.3)」

## **3.8 カテゴリ6/7 出張及び雇用者の通勤**

Scope3カテゴリ6「出張」は、自社の従業員の出張など、業務における従業員の移動の際 に使用する交通機関における燃料・電力消費からの排出が対象です。このカテゴリに出張者 の宿泊に伴う宿泊施設での排出を含むこともできます。

Scope3カテゴリ7「雇用者の通勤」は、自社の従業員の工場・事業所への通勤時に使用す る交通機関における燃料・電力消費からの排出が対象です。このカテゴリにテレワークによ る排出を含めることもできます。例えば、テレワーク中に使用した電力消費量データを収集 することで排出量を算定できます。

なお、これら2つのカテゴリには、自社保有の車両などによる出張や通勤は含まず、 Scope1として算定します。

多くの日本企業は、移動手段別の交通費支給金額から、算定しています。

例えば、従業員に通勤費用として、鉄道費を年間200 万円支給している場合、環境省の 「サプライチェーンを通じた組織の温室効果ガス排出等の算定のための排出原単位データ ベース」より確認された鉄道費の排出原単位1.85 t-CO<sub>2</sub>/百万円を乗じることで、温室効果 ガス排出量は、3.70 t-CO<sub>2</sub>となります(図3-14)。

# 文通区分 しんじょう すいしょう 排出原単位  $(kgCO<sub>2</sub>/H)$ 旅客航空機 国内線 0.00525 国際線 0.00710 **旅客鉄道 いっちょう しょうしょう かんきょう しょうしょう しょうかい かいしょう** のの185 旅客船舶 インファイル インファイル しんしょう しゅうしょう しょうしょう しょうしゅう しょうしゅう しゅうしゅう しゅうしゅう しゅうしゅう しゅうしゃ しゅうしゃ しゅうしゅうしゃ 自動車 バス(営業用乗合) 0.00471<br>|- タクシー・ハイヤー 0.00331 タクシー・ハイヤー 0.00331 **鉄道費 2 百万円 排出原単位 1.85 t-CO2/百万円 <sup>×</sup> <sup>=</sup> 3.70 t-CO<sup>2</sup> 活動量 排出原単位 排出量**

図3-14 カテゴリ6/7の算定方法

出典:環境省「サプライチェーンを通じた組織の温室効果ガス排出等の 算定のための排出原単位データベース(Ver.3.3) 」

## **3.9 カテゴリ10 販売した製品の加工**

Scope3カテゴリ10「販売した製品の加工」は、自社で製造した中間製品が自社の下流側 の事業者において加工される際に発生する排出が対象です。つまり、下流側の事業者の Scope1、2の排出量が、自社のScope3カテゴリ10として算定されます。

例えば、自社が1000基のエンジンを製造、販売し、自動車会社が1基あたり300 kWhの電 力を使用して加工した場合、電力を供給する電力会社の排出係数 $0.000552$  t-CO $_2$ /kWhを乗 じることで、排出量は、165.6 t-CO2となります(図3-15)。

最終製品が、自社の中間製品を含めた複数の中間製品から加工されている場合には、重量 や体積などの物量データや、購入金額データより按分できます。

ただし、販売した中間製品がどの最終製品に加工されているかについて、販売事業者が把 握できない場合には、十分な根拠を示した上で算定対象から除外することも認められます。 その際には、自社のScope3排出量全体に対する割合が大きいか、などを考慮の上、除外が 適切かどうかの判断が必要です。

#### 図3-15 カテゴリ10の算定方法

![](_page_37_Figure_7.jpeg)

※出典:環境省「サプライチェーンを通じた組織の温室効果ガス排出等の 算定のための排出原単位データベース(Ver.3.3)」

## **3.10 カテゴリ11 販売した製品の使用**

Scope3カテゴリ11「販売した製品の使用」では、算定対象とする年度に販売した製品の 使用に伴う排出が対象となります。製品が販売された年に、その製品が生涯排出することが 想定される排出量をまとめて算定します。

算定を行う際には、使用シナリオを設定する必要があります。例えば、自動車を販売した 場合、年間の走行距離を1万キロ、燃費を15 km/L、耐用年数を15年と使用シナリオを設定 し、年間10万台の販売台数があったとき、それにガソリンの排出原単位2.322 t-CO<sub>2</sub>/kLを 乗じることで、その自動車の生涯排出量は2,322,000 t-CO2と算定されます(図3-16)。

なお、ギアなどの中間製品や、素材の製造事業者の場合、最終製品の使用に伴う排出量の うち、該当する中間製品が対応する部分のみを算定対象とすることが考えられます。ギアで あれば、自動車に占めるギアの重量比や、製造にかかる金額比から按分して排出量を算定す ることができます。

![](_page_38_Figure_5.jpeg)

※出典:環境省「サプライチェーンを通じた組織の温室効果ガス排出等の 算定のための排出原単位データベース(Ver.3.3)」

## **3.11 ものづくり企業において該当する企業が少ないカテゴリ**

該当するものづくり企業が少ないカテゴリは、以下のとおりです(図3-17)。

- カテゴリ8 リース資産(上流)
- カテゴリ13 リース資産(下流)
- カテゴリ14 フランチャイズ
- カテゴリ15 投資

これらの概要と算定方法について説明します。

# 図3-17 Scope3において、該当するものづくり企業が少ないカテゴリ

![](_page_39_Figure_9.jpeg)

※1 Scope3基準及び基本ガイドラインでは、廃棄物の輸送を任意算定対象としています

出典:環境省「サプライチェーン排出量の算定と削減に向けて」

## **3.12 カテゴリ8/13 リース資産(上流/下流)**

Scope3カテゴリ8「リース資産(上流)」では、自社が賃借しているリース資産の操業に 伴う排出が対象です。ただし、自社が利用するリース資産の操業に伴う電気代や燃料費を自 社で負担している場合、その排出はScope1、2の算定対象となるため、ここでの算定から除 外します。

このカテゴリに該当する例としては、自社が倉庫を借りており、その電気代の支払は、賃 貸事業者が支払っている場合などが考えられます。

Scope3カテゴリ13「リース資産(下流)」では、自社が賃貸事業として所有し、他者に 賃貸しているリース資産の運用に伴う排出を算定します。一部のケースでは、カテゴリ11 の顧客に販売した製品と、カテゴリ13のリースした製品で区別の意味が無い場合がありま す。この場合には、顧客にリースした製品からの排出は、カテゴリ13ではなく、カテゴリ 11に計上し、ダブルカウントが生じないようにします。

リース資産の排出量の算定方法は、リース資産の操業・運用に伴う電力消費量や燃料消費 量に、該当する排出原単位を乗じることで算定します。

## **3.13 カテゴリ14 フランチャイズ**

Scope3カテゴリ14「フランチャイズ」では、自社がフランチャイズの主催者の場合、フ ランチャイズ契約を締結している事業者のScope1、2の排出が対象です。

フランチャイズ加盟者の燃料や電気の使用量と、Scope1、2と同様に対応した排出原単位 を乗じることで算定します。ただし、フランチャイズ契約を締結している事業者のうち、 Scope1、2 に含めている範囲を除きます。

自社がフランチャイズの主催者でない場合には、算定の必要はありません。

#### **3.14 カテゴリ15 投資**

Scope3カテゴリ15「投資」では、算定対象期間における株式投資、債券投資、プロジェ クトファイナンスなどの投資の運用に関連する排出が対象です。主に、投資事業者及び金融 サービスを提供する事業者に適用され、商業銀行などの民間金融機関向けのカテゴリですの で、該当しない場合は、算定の必要はありません。

## **4.1 排出量をより詳細に算定しボトルネックを特定する**

ここまでは、サプライチェーン全体の温室効果ガス排出量の算定について、Scope、カテ ゴリごとに解説してきましたが、排出量削減に向けた行動に移すには、より詳細に温室効果 ガス排出量を分析し、ボトルネックを特定する必要があります。

例えば、Scope2「自社における電気の使用等による間接排出」の排出量が多ければ、工 程ごとの温室効果ガス排出量を分析し、より多く排出している工程を特定します。

図4-1は、工程別に分析した例です。この例では、金属部品洗浄のための炭化水素洗浄機 で重油を使用しており、温室効果ガスが多く発生していました。

このような分析を行うことで、「洗浄方式を超音波洗浄や温水洗浄などに替えて、重油を 使用しないようにする」、「高強度バイオプラスチック部品を使用するなど、金属洗浄が不 要な設計にする」といった対策方針を考えることができます。

以上のように、温室効果ガス排出量が多いScope、カテゴリについて、詳細に分析してい くことで、ボトルネックを特定し、有効な対策方針を検討できるようになります。

![](_page_41_Figure_7.jpeg)

## 図4-1 工程別の温室効果ガス排出量の算定例

出典:(株)電通総研 江口正芳『グリーンイノベーションコンパス』